# Python入門 リスト

Python入門©只木進一

1

データ構造

### ■データをまとめて扱う リスト 配列 ■タプル 集合 辞書

3

### リスト

### ■データの一次元的な列

#### ■他の言語と異なり、種類の異なるデータが混 在できる。

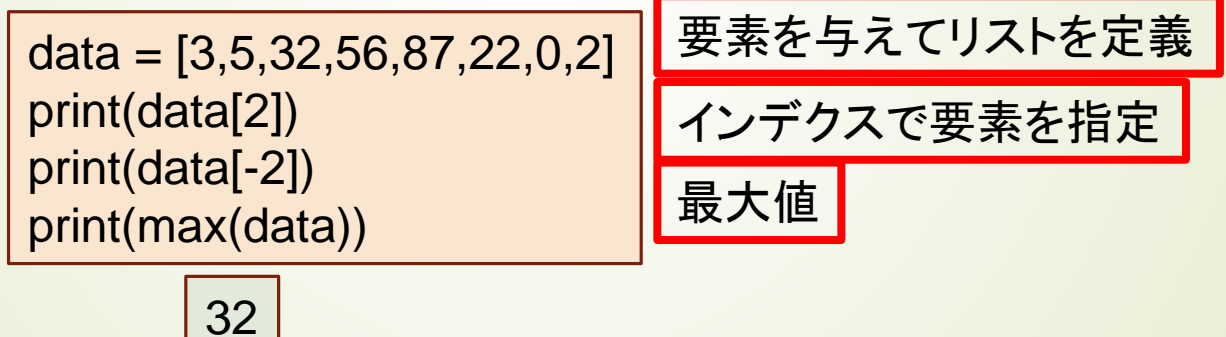

0 87

4

### リストの操作

 $data2 = list()$ for x in range(0,10): data2.append(str(x)) print(data2) data2.insert(0,'-1') print(data2) data2.pop(0) print(data2) data2.remove('9') print(data2)

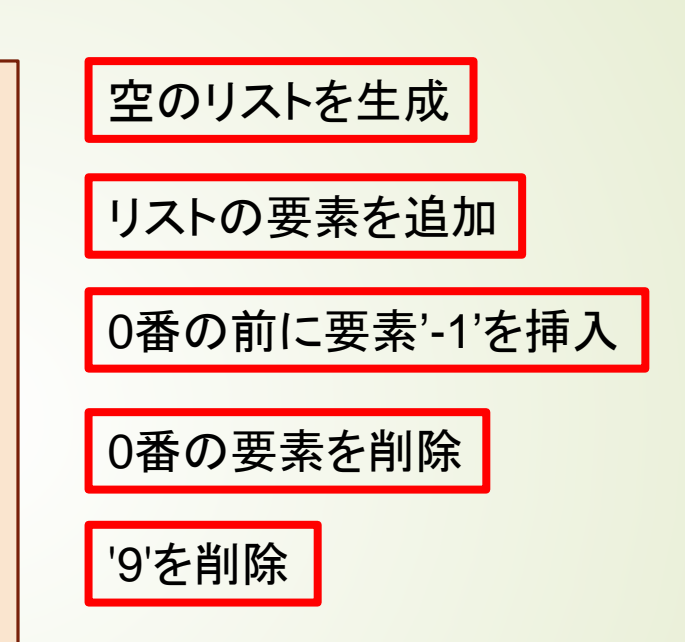

['0', '1', '2', '3', '4', '5', '6', '7', '8', '9'] ['-1', '0', '1', '2', '3', '4', '5', '6', '7', '8', '9'] ['0', '1', '2', '3', '4', '5', '6', '7', '8', '9'] ['0', '1', '2', '3', '4', '5', '6', '7', '8']

data1=[0,2,4,5]  $data2 = [10, 24, 55]$  $data3 = data1 + data2$ print(data3)  $data4 = data3[:5]$ print(data4)

リストの連結

リストの一部切り出し

[0, 2, 4, 5, 10, 24, 55] [0, 2, 4, 5, 10]

Python入門©只木進一

5

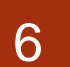

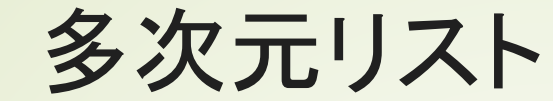

colors=[['赤',255,0,0], ['緑',0,255,0], ['青',0,0,255], ['黄',255,255,0]] print(colors[0]) print(colors[0][1:])

['赤', 255, 0, 0] [255, 0, 0]

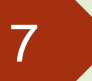

文字列とリスト

text = 'may god bless you' textList = text.split(' ') print(textList) names = ['Tom','Mary','Bob','Kim'] ' and '.join(names)

['may', 'god', 'bless', 'you']

'Tom and Mary and Bob and Kim'

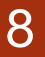

### リストの比較と複写

 $listA = ['red', 'green', 'blue']$  $listB = ['red', 'green', 'blue']$  $listC = listA$ print(listA==listB) print(listC == listB) print(listA is listB) listC.append('alpha') print(listA)  $listD = listA.copy()$ listD.remove('alpha') print(listA)

二つのリストの内容を比較

二つのリストは同じオブジェクトか

listAとlistCは同じオブジェクト 一方を変更すると他方も変わる

listDはlistAの複写 二つは異なるオブジェクト

**True True** False ['red', 'green', 'blue', 'alpha'] ['red', 'green', 'blue', 'alpha']

9

## リストの並び替え

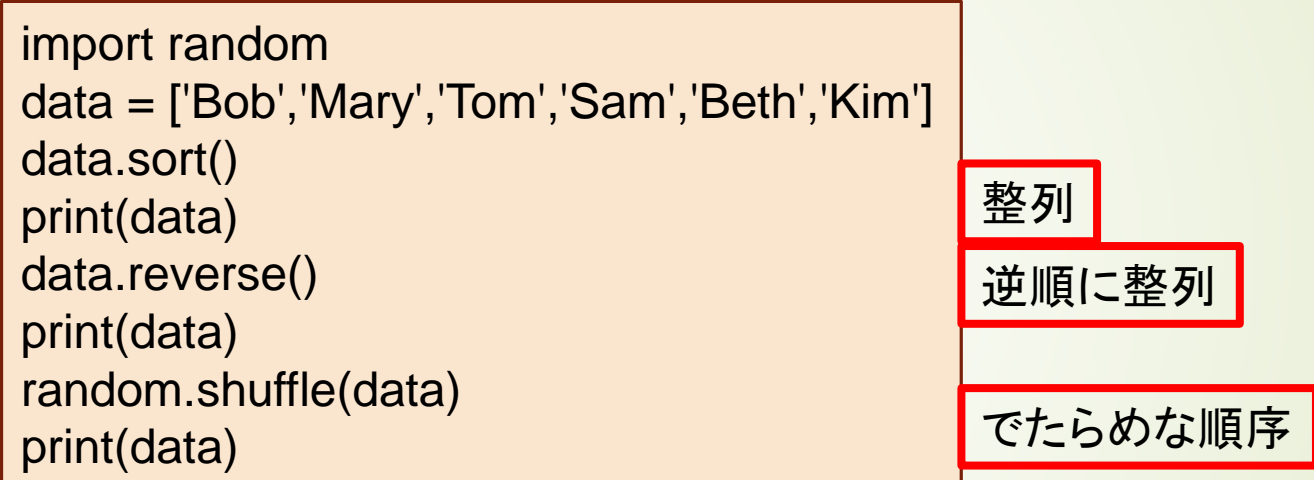

['Beth', 'Bob', 'Kim', 'Mary', 'Sam', 'Tom'] ['Tom', 'Sam', 'Mary', 'Kim', 'Bob', 'Beth'] ['Bob', 'Sam', 'Mary', 'Kim', 'Beth', 'Tom']